## TAKING ENGINEERING GRAPHICS COURSE IN WEB-CONFERENCE MODE IN ATUTOR SYSTEM

O. Skiba, V. Kovbashyn, A. Pik

The technique of teaching the course "Computer Design" according to the terms of credit-unit system and in the mode of webseminars in ATUTOR systemis considered in this paper. The main tools of the course, as well as the specific methods of teaching students are analyzed.

Keywords: web conference, distance learning, computer graphics, computer design program Atutor.

Formulation of the problem. Today the big bet made on distance education, which experts called the 21st century educational system. It enables students to study at a convenient time, without interruption from operations and ensure availability of educational materials, which is particularly important in terms of the impending reduction in the actual budget time allocated for the study of fundamental disciplines and the gap between the declared and the actual level of knowledge of applicants and in conditions of credit-modular system of educational process. Besides the introduction of new computer technologies in the study of technical disciplines ensures proper quality of higher education professionals and their competitiveness on the European and world markets. In particular, this applies to such disciplines as graphic descriptive geometry, engineering graphics, computer graphics, computer design, and therefore one of the newest teaching methods is the introduction to the educational process ICT, development and implementation of the learning process corresponding electronic distance learning courses, allowing the teacher to give a significant amount of high quality educational information to assist in the implementation of individual work and quickly monitor students' knowledge. Educational and methodological support of these electronic distance learning courses provides students distance learning mode web conference is an important tool especially for students of correspondence and external forms of education. Optimal use of online learning saves significant financial resources especially in autumn and winter. This teaching method successfully implemented in our university, particularly in the department of graphic design [1,2]. Thus, the electronic distance learning course "Computer Design" has been successfully used by our students in the mode of web conferencing in the study of these subjects, and gives the opportunity to learn several graphics packages, which is especially important when there is insufficient material tehnichniyy basis, as each student is opportunity to work during a lecture on his personal computer.

Аналіз останніх досліджень і публікацій. In the study of electronic distance learning course "Computer Design" mode web conference we used ATutor software, which is developed and maintained since 2001 Greq Gay, Joel Kronenberq i Heidi Hazelton with Adaptive Technology Resource Centre, University of Toronto [3].

**Formulation of the article purposes.** This article prysv'yachena development and implementation of a learning process methodologies to study the course "Computer Design" mode web conference using the program Atutor.

*Main part.* To access the study course "Computer Design" mode web conference you must first create a conference serving the name and description of the meeting, indicated the planned start and end of the meeting, as well as its status. Fig. 1 Displayed page course "Computer Design", "Web conferences and seminars."

When you use "Calendar" indicates the name of the pre-conference, its description, which groups intended start and end frequency. Fig. Page 2 reflected the course "Computer Design", "Calendar".

In the study course "Computer Design", the following software programs: Adobe Photoshop, CorelDraw, 3d-Max, Autocad, a student who set out the respective official websites.

Conducting classes in web conferencing mode allows you to quickly download the relevant materials and using appropriate tools, scale, trace, change color and shape outlines obvodky images that simplify the explanation of the material being studied.

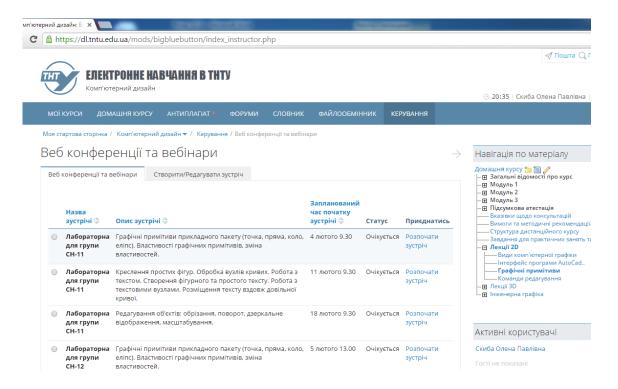

Fig. 1. Web conferences and seminars

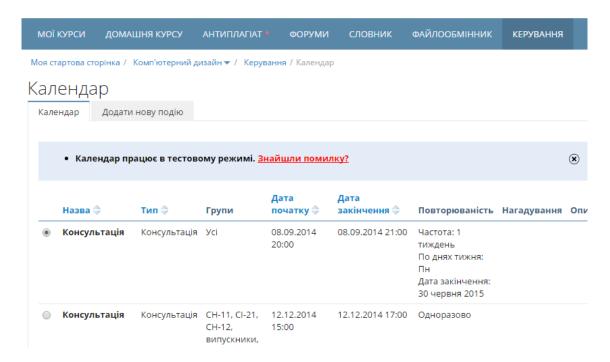

Fig. 2. Calendar

Fig. 3 shows an example of presentation of the material studied during the practical sessions.

In the study program students the tools downloaded the files from sharing services. Completed tasks are loaded student in the appropriate folder in skryntsi tasks for further verification teacher (Fig. 4). Students receive comments and recommendations on e-mail and have the opportunity to submit questions.

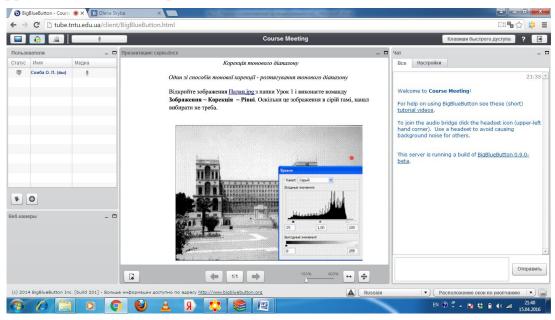

Fig. 3. Example of presentation of the material being studied

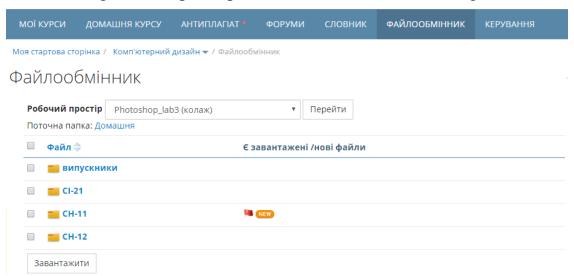

Fig. 4. Chest student assignments

Of lessons in the mode of web conferencing allows you to converse with the students live. Students can ask questions and receive answers live online using webcams or in text mode of communication. The system allows the teacher to the students to enable and disable the microphones and web cameras and give the word a particular student and the student do his assistant. This brings employment to most of the real.

*Conclusions*. The course "Computer Design" mode web conference system allows Atutor most classes in real while out of the audience, which simplifies and facilitates the work of both the teacher and the student.

## Literature

- 1. Ковбашин В.І. Особливості дистанційного курсу "Інженерна графіка" / В.І. Ковбашин, А.І. Пік // Збірник праць дванадцятої міжнародної науково-практичної конференції "Сучасні проблеми геометричного моделювання". Мелітополь: ТГАТА, 2010. С. 60-64.
- 2. Ковбашин В.І. Особливості дистанційного курсу "Комп'ютерна графіка" в середовищі ATutor / В.І. Ковбашин, А.І. Пік // Збірник праць XIV Міжнародної науково-практичної конференції "Сучасні проблеми геометричного моделювання". Мелітополь: ТДАТУ. 2012. С. 70-74.
- 3. Костишин С.О. Розробка навчальних курсів у системі ATutor / С.О.Костишин, С.О. Войт // Методичні вказівки для викладачів (інструкторів). Тернопіль: ТДТУ, 2006. 41с.